## Package 'Conigrave'

October 12, 2022

Type Package

Title Flexible Tools for Multiple Imputation

Version 0.4.4

Date 2019-05-01

Author James Conigrave

Maintainer James Conigrave <james.conigrave@gmail.com>

Description Provides a set of tools that can be used across 'data.frame' and 'imputationList' objects.

License GPL-3

LazyData TRUE

**Imports** ggplot2 ( $>= 3.1.1$ ), stringdist( $>= 0.9.5.1$ ), dplyr( $>= 0.8.0.1$ ), stringr( $>= 1.4.0$ ), ppcor( $>= 1.1$ ), mitools( $>= 2.4$ ), miceadds( $>=$ 3.2-48)

RoxygenNote 6.1.1

NeedsCompilation no

Repository CRAN

Date/Publication 2019-05-01 16:50:06 UTC

### R topics documented:

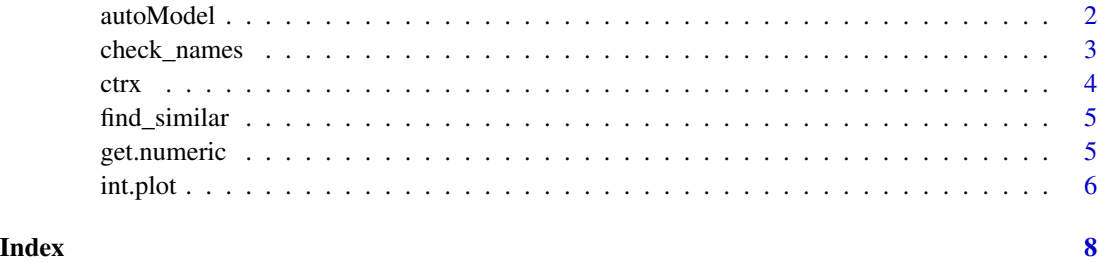

<span id="page-1-0"></span>

#### Description

autoModel uses a genetic algorithm to optimize regression models for increased explained variance. Overly complicated models are penalized for adding additional regression terms in order to combat over-fitting.

#### Usage

```
autoModel(data, outcome, genepool = NULL, extinction = 30,
  children = 20, penalty = 0.03, samples = 5, include = c(),
 exclude = c(), set.seed = NULL)
```
#### **Arguments**

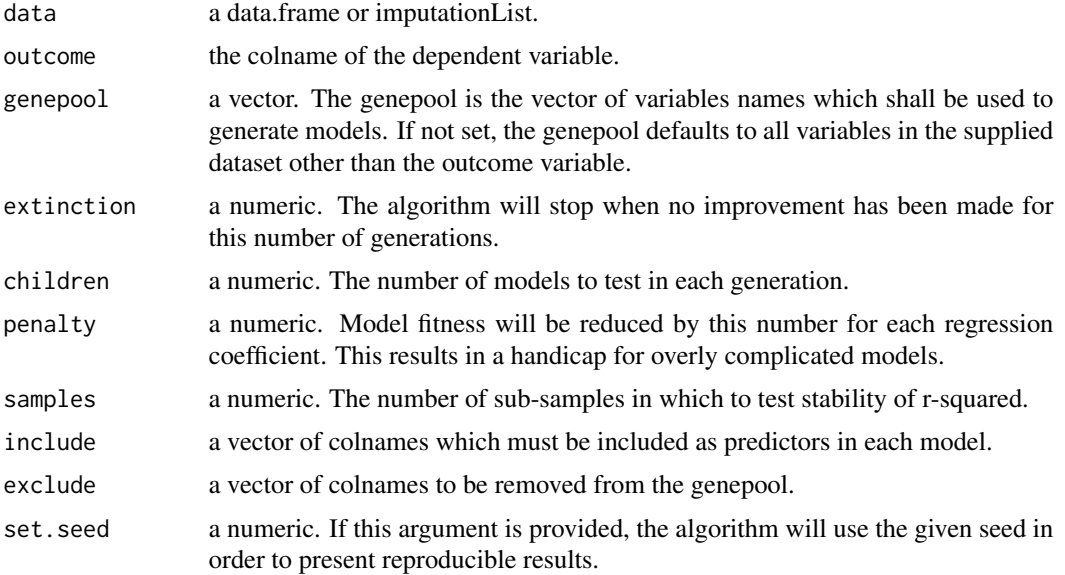

#### Details

'autoModel' is a genetic algorithm which mutates regression models (predicting a specified outcome) in order to maximize r-squared (the explained variance).

The algorithm tests models at random. In each generation, it produces 'children' using the current best model as a seed. Each child of the previous winner will, on average, lose and gain a predictor. In each child, predictors have a smaller chance to gain or lose an interaction term. Over successive generations selecting seeds with larger r-squares causes a drift towards models which explain more variance.

#### <span id="page-2-0"></span>check\_names 3

Without intervention this algorithm generates very complicated models, e.g. 15 way interactions, in which all variance is explained. These overly-complicated models are almost certainly useless for explaining phenomenon outside of the training dataset. Generally, these models do no more than describe the exact configuration of the dataset in which they evolved. In order to deal with this situation, models are penalized for every predictor. This means that increased complexity will not be preferred unless it contributes substantially to the model's r-squared.

When the algorithm has failed to improve model fitness over many successive generations, it stops and returns the best model. It also presents the history of all previous winners. The algorithm tests the stability of each of these winners on multiple sub-samples (75% of rows with replacement). Stability is equal to 1, minus the standard deviation of the r-squares in each sub sample, divided by the r-square statistic of the model in question. Stability can range from 1 to negative values (if the standard deviation of sub-sample r-squares was larger than the model's r-squared).

#### Value

A list containing a tibble with all the best models the algorithm found, the summary results of the best model, and a plot tracking the algorithms' performance.

#### Examples

autoModel(mtcars,"mpg",set.seed = 2)

check\_names *check\_names*

#### Description

Takes in a vector of colnames, and a data.frame or imputationList. This function will trigger an error if names are not in the data object. In addition, this function will try to predict which names the user was trying to spell.

#### Usage

check\_names(x, data)

#### Arguments

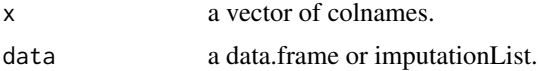

#### Value

check\_names will trigger an error if the supplied vector of names were not found in the supplied object. It will also predict which names the user was trying to spell.

#### <span id="page-3-0"></span>Description

Takes in a dat#'a.frame or imputationList, a vector of variable names and produces a correlation matrix with customizable significance stars.

#### Usage

```
ctrx(data, x = NULL, y = NULL, triangle = "both", round = 2,method = "pearson", n.matrix = F, abbreviate = 100,
 stars = c(0.05, 0.01, 0.001), partial = c(), describe = F,
 leading.zero = T, ...)
```
#### Arguments

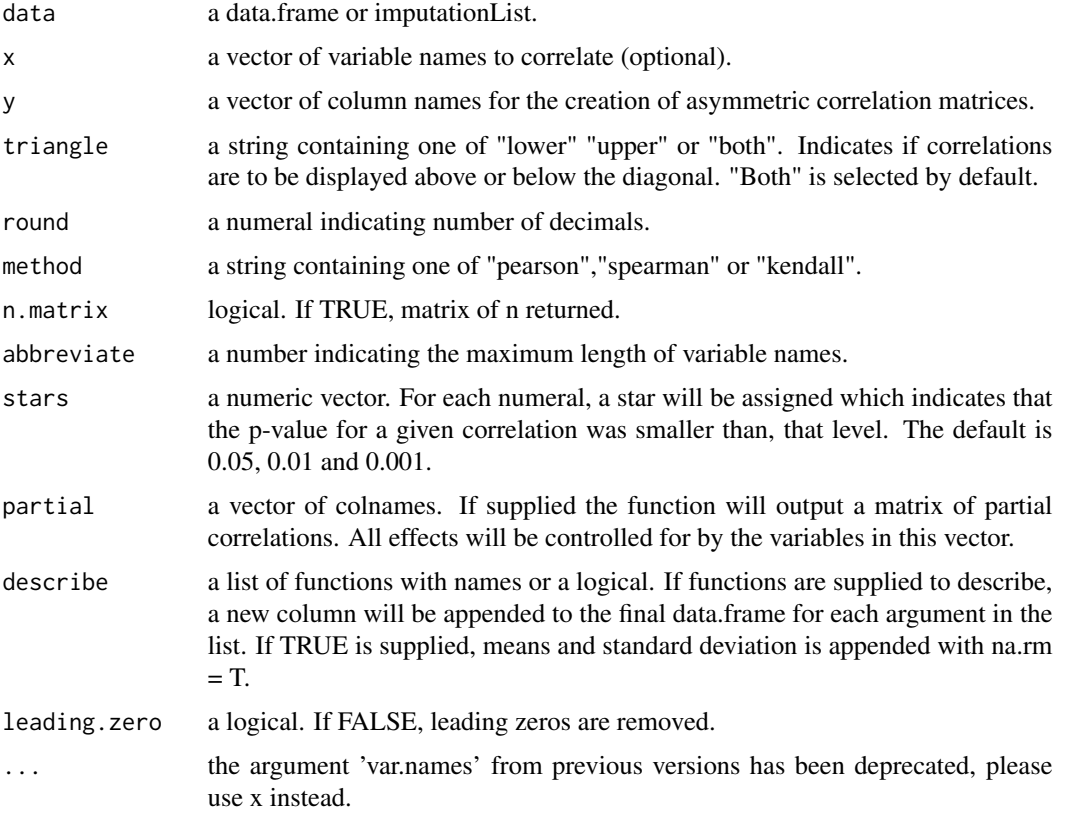

#### Value

A data.frame containing a correlation matrix.

#### <span id="page-4-0"></span>find\_similar 5

#### Examples

```
correlatrix(mtcars[,1:5])
library(dplyr)
mtcars %>%
ctrx(x = c("mpg", "cyl", "disp"),y = c("wt","drat"),
round = 2,
stars = c(0.05),
describe = list("mean" = function(x) mean(x,na.rm=TRUE)))
```
find\_similar *find\_similar*

#### Description

Takes in two vectors of strings. This function will return strings in the second set, which are similar to those in the first.

#### Usage

find\_similar(x, y, percent = 50)

#### Arguments

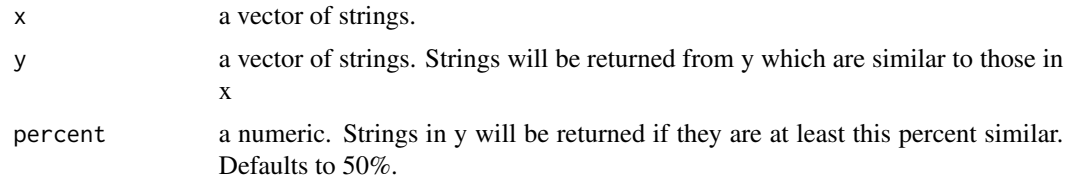

#### Value

a vector containing strings from y, which are similar to those in x.

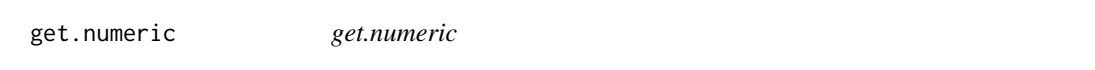

#### Description

Takes in a data.frame or imputationList, removes non-numeric columns, and returns the object.

#### Usage

get.numeric(x)

#### <span id="page-5-0"></span>Arguments

x a data.frame or 'imputationList'

#### Value

Returns the original object with all non-numeric columns removed.

#### int.plot *Interaction plot*

#### Description

Calculates a standardized two way or three way interaction and plots using ggplot2.

#### Usage

```
int.plot(data, outcome, predictor, moderator, y.lim = c(-1, 1),
  x.lim = c(-1, 1), x.lab = "auto", y.lab = "auto", title = "auto",title.size = 15, SDs = 1, legend.name = "auto",
 colour = "ghostwhite", show.points = FALSE, save = F,
 path = getwd()
```
#### Arguments

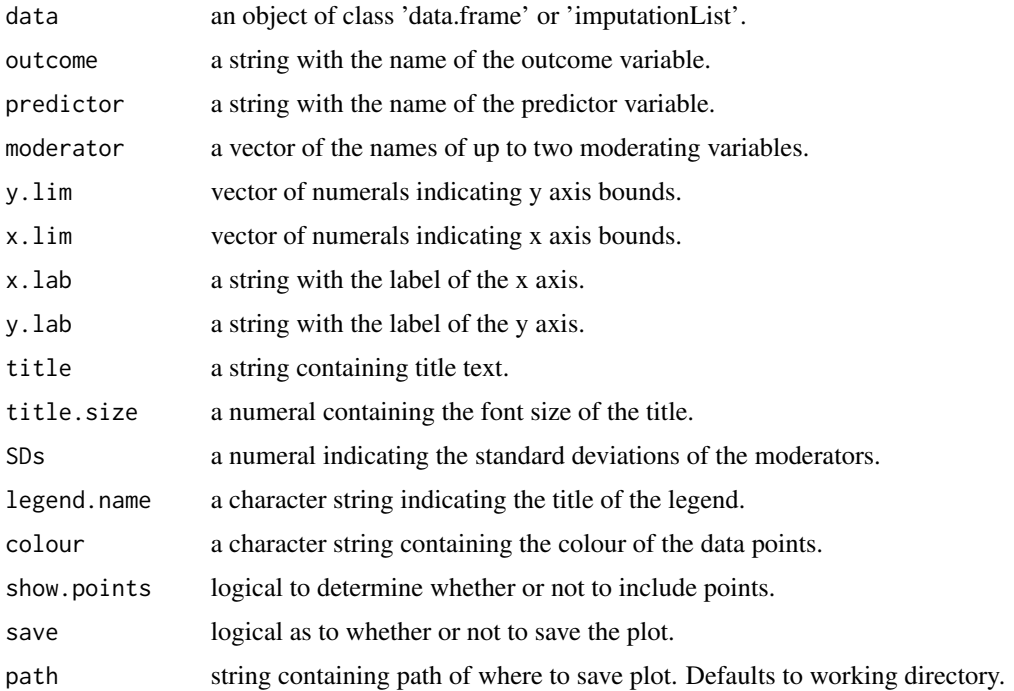

#### int.plot  $\overline{7}$

#### Value

A ggplot

#### Examples

```
carsdata<-mtcars
int.plot(carsdata,"mpg","disp","cyl", y.lim = c(-2.5,2.5))
int.plot(carsdata,"mpg","disp", c("cyl","am"), y.lim = c(-5.0,2.0))
```
# <span id="page-7-0"></span>Index

autoModel, [2](#page-1-0) check\_names, [3](#page-2-0) correlatrix *(*ctrx*)*, [4](#page-3-0) ctrx, [4](#page-3-0) find\_similar, [5](#page-4-0) get.numeric, [5](#page-4-0) int.plot, [6](#page-5-0)